## Обычно для представления положительных и отрицательных целых чисел используется **1, 2** или **4** байта.

## **Старший бит** выделяется под *знак* числа: 0-плюс, 1- минус.

## **Представление целых положительных чисел в компьютере Разрядная сетка с фиксированной точкой**

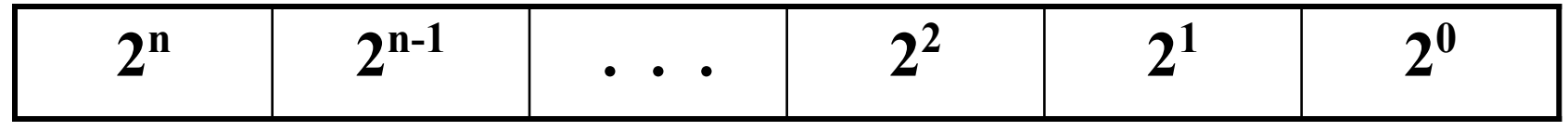

Для получения компьютерного представления целого положительного числа в **n – разрядной** ячейке памяти необходимо перевести его в двоичную систему счисления и дополнить полученный результат слева нулями до **n разрядов**.

Пример 1. Число 53<sub>10</sub>=110101<sub>2</sub> в 8 - разрядном представлении имеет вид:

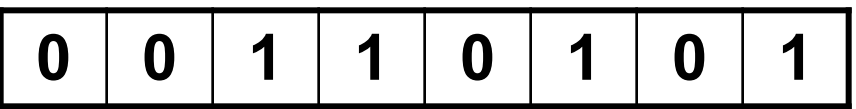

Это же число 53<sub>10</sub> в 16 - разрядах будет записано следующим образом:

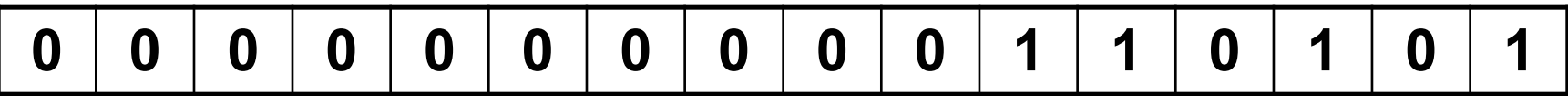

## **Представление целых чисел со знаком в компьютере**

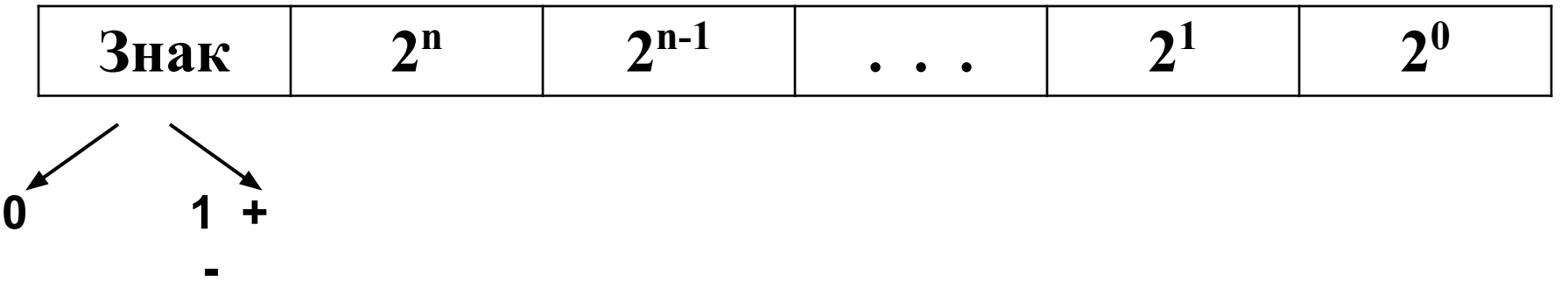

В компьютере для представления чисел со знаком используются специальные коды: *ПРЯМОЙ, ОБРАТНЫЙ и ДОПОЛНИТЕЛЬНЫЙ.*

*Прямой код* двоичного числа – это само двоичное число, причем значение знакового разряда для положительных чисел равно **0**, для отрицательных **1**.

*Обратный код* для положительного числа совпадает с прямым кодом, а для отрицательного числа все цифры числа заменяются противоположными значениями. Знак числа остается прежним.

*Дополнительный код* положительного числа совпадает с прямым кодом, а для отрицательного числа образуется как результат суммирования обратного кода с **1** младшего разряда.

Коды десятичных чисел **+13** и **-13** приведены в таблице:

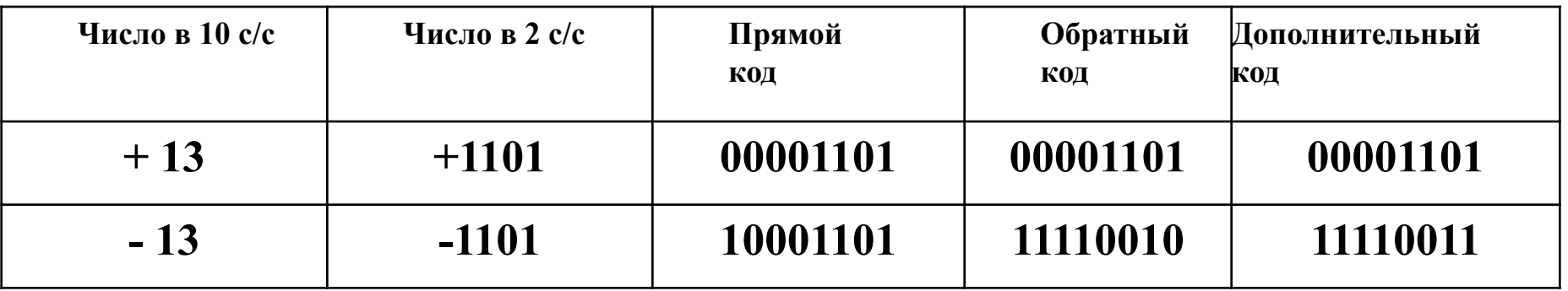

*Пример 1:* Запишите двоичное целое число **А = -1110** в прямом, обратном и дополнительном кодах для 8-разрядной сетки.

*Решение:* **А = -1110** 

**А пк = 10001110**

**А ок = 11110001**

**А дк = 11110010**

*Пример 2:* Запишите двоичное целое число **В = 1101** в прямом, обратном и дополнительном кодах для 16-разрядной сетки.

*Решение:* **В = 1101** 

**В пк = 0000000000001101**

**В ок = 0000000000001101**

**В дк = 0000000000001101**